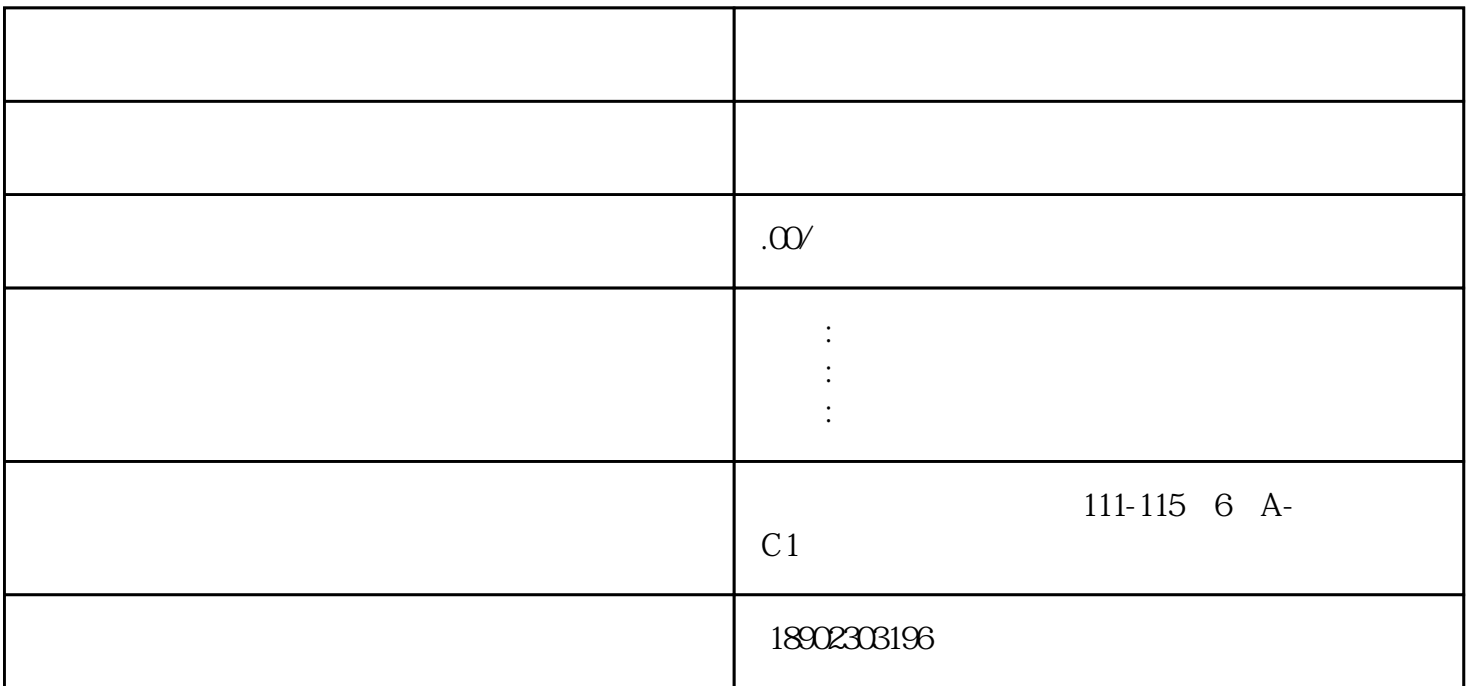

 $5$ 

- $1$
- $2<sub>l</sub>$

[幽澜销售呼叫系统](http://www.youlanai.com)操作步骤如下:

- $3<sub>1</sub>$
- 
- - - $4\,$
- 
- $6\,$
- $7$

想了解更多关于人工智能或智能语音系统信息,可访问http://www.youlanai.com或关注"幽澜智能AI"公